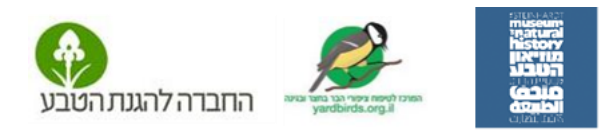

# **מערך חינוכי מצומצם להשתתפות תלמידי על-יסודי בספירת הציפורים הגדולה פעילות הכנה, ביצוע וסיכום**

# **כתבו: שלומית ליפשיץ ויהבית לוריא**

**[ספירת הציפורים הגדולה](https://www.teva.org.il/citizen-science/3377)** מתקיימת מדי שנה בארץ, החל משנת ,2006 במשך מחצית שנייה של חודש ינואר. מוסדות חינוך יכולים לספור במהלך כל חודש ינואר.

ספירת הציפורים היא פעילות של **[מדע אזרחי](http://magazine.isees.org.il/ArticlePage.aspx?ArticleId=489)**, שבה אוכלוסייה מגוונת מכל הגילאים, חלקה ללא רקע מדעי, אבל עם אכפתיות לסביבה, מדווחת על מיני הציפורים שראו בסביבה הקרובה במועד מסוים, במשך עשר דקות. מטרת הספירה היא מעקב אחרי אוכלוסיית הציפורים לאורך השנים, בכדי לגלות שינויים באוכלוסיית הציפורים, שעשויים להעיד על שינויים בסביבה, שכן הציפורים מושפעות מאד מתנאי הסביבה, לטוב ולרע. הדיווח על ספירת הציפורים נעשה בעזרת אפליקציה eBird או באתר **[israel/org.ebird](https://ebird.org/israel/home).** האתר של אונ' קורנל בארה"ב המשמש את מרכז הצפרות הישראלי ואת כל העולם . עד היום רשומים בו מעל 360,000 מדווחים ומעל ל- 25 מיליון דיווחים ! בהשתתפות במיזם של מדע אזרחי טמון פוטנציאל ללמידה אותנטית, חווייתית ומשמעותית המשתלבת יפה בנושאים מתוך תכנית הלימודים של מדע וטכנולוגיה בחטיבת הביניים, כמו מערכות אקולוגיות ורבייה. במסגרת הספירה התלמידים צופים ועוקבים אחר הציפורים, עורכים תצפיות במרכיבי הסביבה ומסיקים מסקנות לגבי יחסי הגומלין בין הציפורים לסביבתן. המערך שמוצע כאן מצומצם. במידה ויימצא זמן רצוי לצאת לפחות לתצפית הכנה נוספת.

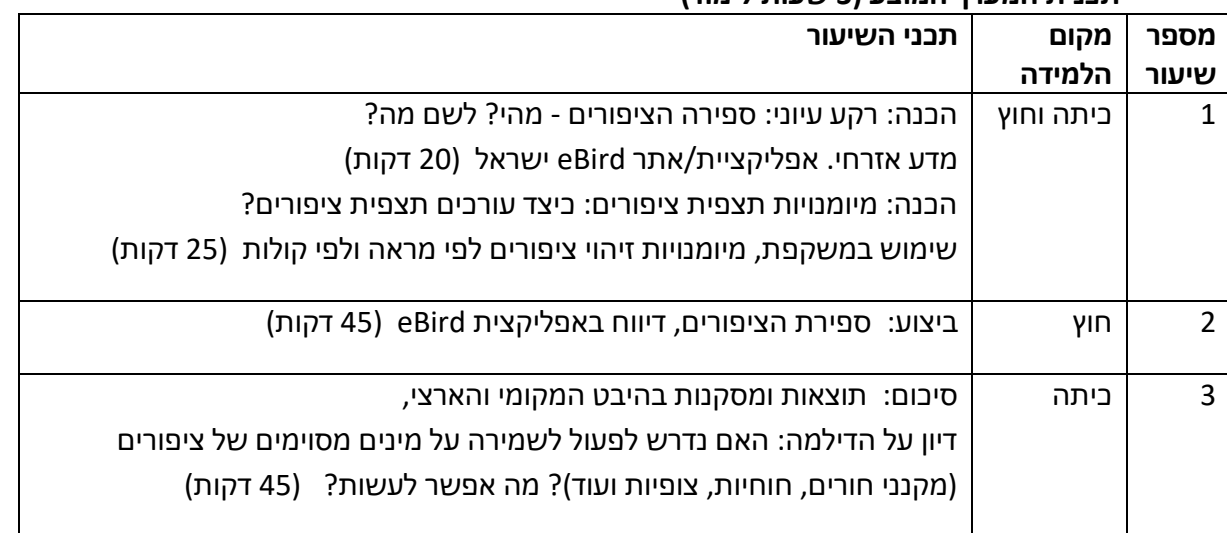

#### **תכנית המערך המוצע )3 שעות לימוד(**

**הערה חשובה למורה: בכדי שתשלח אליך תעודת הוקרה על השתתפות התלמידים בספירה עליך למלא פרטים [בטופס רשום לקבלת תעודה.](https://docs.google.com/forms/d/e/1FAIpQLSdsbqzFVtYJHwvptYuTtzXY_WjaqIN7iXzwm5M0JRTbQh1LUQ/viewform)**

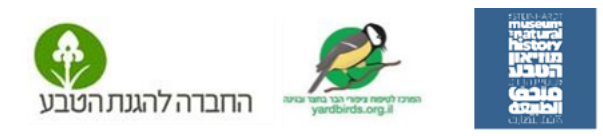

#### **מקורות מידע:**

- אתר [ספירת הציפורים הגדולה](https://www.teva.org.il/citizen-science/3377)
- מצגת הנחייה + [דף הנחיות ותמונות ציפורים](http://www.teva.org.il/app/uploads/2021/11/FlayerSofi2020.pdf)  כל ההנחיות שיעזרו לכם להשתלב בספירה הציפורים הגדולה, כולל מדריך לזיהוי הציפורים לפי התמונה.
	- [מדריך צבעוני מצולם לציפורי-בר בקרבת משכנות אדם](http://www.yardbirdsil.info/guide/A4_MAGDIR_ZIPORIM.pdf)  ב 3 שפות
	- מצגת הכרות עם 17 [הציפורים הנפוצות בקרבת משכנות אדם –](http://www.yardbirdsil.info/birds_cd_new/auto_pic_voice.pps) בשילוב קולות ובהמשך: [מצגת חידון זיהוי קולות של ציפורים](http://www.yardbirdsil.info/birds_cd_new/chedon.pps)
		- [הסרטון 'אנחנו צפרים'.](https://youtu.be/yY0NEWWRVVI) מצוי גם [בערבית.](https://youtu.be/ie1U4sdg7Y0)
		- [מאגר מידע על ציפורים בקרבת משכנות אדם](https://www.yardbirds.org.il/birds)
		- דפי הדרכה לעריכת תצפית ציפורים [על פי מראה.](https://www.yardbirds.org.il/assets/userfiles/files/%25D7%2594%25D7%2593%25D7%25A8%25D7%259B%25D7%2594%2B%25D7%259C%25D7%25AA%25D7%25A6%25D7%25A4%25D7%2599%25D7%25AA%2B%25D7%25A6%25D7%2599%25D7%25A4%25D7%2595%25D7%25A8%25D7%2599%25D7%259D%2B%25D7%25A2%25D7%25A4%2B%2B%25D7%259E%25D7%25A8%25D7%2590%25D7%2594.pdf) [על פי קולות](https://www.yardbirds.org.il/assets/userfiles/files/%25D7%2590%25D7%2599%25D7%25AA%25D7%2595%25D7%25A8%2B%25D7%2595%25D7%2596%25D7%2599%25D7%2594%25D7%2595%25D7%2599%2B%25D7%25A6%25D7%2599%25D7%25A4%25D7%2595%25D7%25A8%25D7%2599%25D7%259D%2B%25D7%25A2%25D7%259C%2B%25D7%25A4%25D7%2599%2B%25D7%25A7%25D7%2595%25D7%259C%25D7%2595%25D7%25AA.pdf) 
			- [הנחיות לשימוש במשקפת](https://www.yardbirds.org.il/assets/userfiles/files/%25D7%2594%25D7%25A0%25D7%2597%25D7%2599%25D7%2595%25D7%25AA%2B%25D7%259C%25D7%25A9%25D7%2599%25D7%259E%25D7%2595%25D7%25A9%2B%25D7%2591%25D7%259E%25D7%25A9%25D7%25A7%25D7%25A4%25D7%25AA.pdf)
			- [מפה עולמית של דיווחי הציפורים בזמן אמת של](https://ebird.org/israel/livesubs) eBird

#### **פירוט השיעורים:**

#### **שיעור 1 – מבוא**

רקע על ספירת הציפורים במקורות שלעיל ולהלן: מצגת הנחיה (באתר), דף הנחיות ותמונות ציפורים, כל המידע על ספירת הציפורים הגדולה.מידע נוסף על מדע אזרחי בנספח.

ארגון הכיתה לביצוע הספירה: מומלץ לחלק את התלמידים לשלשות או רביעיות שבכל אחת תהיה חלוקת תפקידים: 'הצופה במשקפת' (במידה ויש), 'הרושמ/ת', 'המצלם/ת', 'המגדיר/ה'. ניתן להחליף את התפקיד במהלך התצפית.

יש לוודא שלכל קבוצה יש דף מגדיר ציפורים, משקפת )רצוי(, דף לרישום התצפית או מחברת, כלי כתיבה ומצלמה (יכול להיות גם סלולרי).

במידה ויש משקפות בכיתה )רצוי שלפחות לכל קבוצה תהיה משקפת( למדו אותם שימוש במשקפת וצפיה בציפורים לפי ההנחיות [בקישור](https://www.yardbirds.org.il/userfiles/files/%D7%94%D7%A0%D7%97%D7%99%D7%95%D7%AA%20%D7%9C%D7%A9%D7%99%D7%9E%D7%95%D7%A9%20%D7%91%D7%9E%D7%A9%D7%A7%D7%A4%D7%AA%20%D7%95%D7%9C%D7%AA%D7%A6%D7%A4%D7%99%D7%AA.pdf)

## **שיעור 2 - ביצוע הספירה**

תצפית - נסו למקם את קבוצות התלמידים במרחק של לפחות 200 מטר זו מזו, כדי שכל קבוצה תוכל לדווח בנפרד.

הקלדת הדיווח - עדיף לבצע את הדיווח ישירות לאפליקציית eBird תוך כדי הספירה. לכן על נציג.ה מכל קבוצה להוריד את האפליקציה, להירשם בנפרד [בטופס הרשמה,](https://docs.google.com/forms/d/e/1FAIpQLSfL0OupqkbQB4qmaNhxvVxMNjufeDsjkGRXaL8-4WCP0vthlA/viewform) ולשלוח טופס דיווח נפרד של ספירת הקבוצה. אין לאחד רשימות של כמה קבוצות לדיווח ב. eBird

רישום לאפליקציה מצריך כתובת מייל. אם אין לתלמידים מייל, הדיווח ייעשה עבורם בדיעבד על ידי המורה באפליקציה או באתר. על המורה לדווח בנפרד לכל קבוצה שספרה.

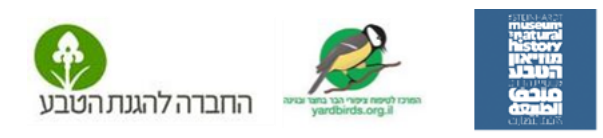

האפליקציה מודדת זמן במהלך הדיווח אך אינה מתריעה על סיום הזמן. לכן מומלץ להפעיל סטופר כדי לוודא שהספירה תמשך 10 דקות בדיוק.

לא רצוי לדווח הרבה ספירות מאותו מקום – לכן כדאי לספור באתרים שונים )למשל רחובות או גנים בקרבת בית הספר). במידה ויתקבלו ספירות רבות מאותו אתר, נשתמש בעת ניתוח הנתונים רק בדיווח אחד שייבחר אקראית .

הספירה עם התלמידים מהווה אמצעי להרחבת ההשתתפות של הציבור בספירת הציפורים. רצוי לעודד את התלמידים.ות לספור שוב בבית, לבד או עם ההורים. ככל שיתקבלו יותר דיווחים מאתרים שונים – כך יתקבל ייצוג מרחבי גדול יותר מהימן יותר.

התבוננות בתוצאות - לאחר שדיווחתם היכנסו [לאתר הצפרות הישראלי,](https://www.birds.org.il/index.aspx?langID=1) שם ניתן לראות את הדיווח שלכם תחת הכותרת 'תצפיות אחרונות'. הרשימה מתעדכנת כחצי שעה לאחר הדיווח. ב'עוד תצפיות' מופיעה גם מפת התצפיות האחרונות. התצפית שלכם נשמרת באתר איבירד וניתן לראות אותה בלשונית **eBird שלי** של המשתמש שבשמו נעשה הדיווח.

דיווחים נוספים - כדאי לעודד את התלמידים לערוך תצפית נוספת בביתם עם משפחתם/חברים. ניתן לתמרץ: תלמידים שרוצים לבצע גם בביתם מקבלים את המגדיר המנוילן מתנה הביתה.

# **שיעור 3 - סיכום הספירה**

א. **סיכום חווית הספירה: שיח**. איך היה? מה הקשיים? הרגשה?

ב. **סיכום הספירה** - **היבט מחקרי מקומי** : רצוי להציג את הנתונים בטבלה על הלוח ובגרף )רצוי שהתלמידים יעשו מהם גרף בבית( לערוך השוואה בין הנתונים שנספרו לנתוני השנה שעברה ושנים קודמות שנספרו בחצר בית הספר או בקרבתו. אם אין לכם נתונ י עבר תוכלו לראות סיכום ספירה בישוב שלכם או בישוב סמוך [במפת השכבות של סיכומי הספירה](http://deshe.maps.arcgis.com/apps/MapSeries/index.html?appid=2730a55e25cd4eeea5ec159f1976df23) (2015-2019). במידה ודיווחתם בעבר לאבירד - ניתן לראות את כל ספירות העבר בלשונית **eBird שלי** לפי שם המשתמש שדיווח [באתר](https://ebird.org/israel/home)  איבירד - [ישראל .](https://ebird.org/israel/home)

ג. **סיכום ספירה** – **היבט מחקרי ארצי**: השוו את גרף הספירה הבית ספרית לנתוני הספירה הארצית והאיזורית של השנה שעברה אותם ניתן למצוא באתר. אם יש זמן כדאי לעיין בתוצאות ספירת הציפורים הגדולה מהשנה שעברה. מה ניתן ללמוד מהספירה על ציפורים /תהליכים/ תופעות בישראל? מה עשויה להיות ההשפעה של הגדילה הניכרת באוכלוסיית המיינות בישראל?

ד. **סיכום הספירה** – **היבט מחקרי עולמי**. להראות מתוך אתר eBirdישראל את מפות התפוצה של מינים מסוימים, אשר חוקרים באוניברסיטת קורנל בארה"ב עוקבים אחריהן ויצרו עבורן מפות תפוצה אינטראקטיביות. המפות נמצאות בלשונית 'מדע' . https://ebird.org/israel/science

ה. **סיכום ספירה - היבט מדע אזרחי**: עיון במצגת הסיכום המורחבת של הספירה מהשנה שעברה בקישור משנים קודמות: כמה אנשים השתתפו בשנה שעברה בספירת הציפורים הגדולה? כמה דיווחים התקבלו? כמה בתי ספר? מומלץ מאד להסתכל שוב על המפה העולמית של הדיווחים און ליין שבקישור . [https://ebird.org/israel/livesubs](https://ebird.org/israel/livesubs%20.מידע)

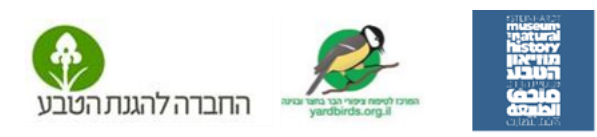

ו. **דיון** : האם מצאנו שחלים שינויים במצב הציפורים שלנו במבט ארצי ומקומי? כיצד נוכל לפעול למען שמירת הציפורים והמגוון הביולוגי? איך נוכל לדעת אם התפשטות המיינות פוגעת במינים אחרים? במידה וכך מסתמן מה ניתן לעשות כדי לשקם את אוכלוסיות הציפורים שנפגעו בגלל הציפורים הפולשות?

**מה הלאה?** הזמנה להמשיך להשתתף בספירת הציפורים גם בבית במסגרת השבועיים של הספירה הגדולה וגם מעבר. לשכנע בני משפחה, חברים, כל אחד להצטרף לספירת הציפורים הגדולה**.** ככל שיהיו יותר דיווחים ככה הספירה תהיה מדויקת ומועילה יותר**.** 

#### **נספח**

## \***מדע אזרחי:**

הדיווחים המתקבלים מכלל התצפיות בספירת הציפורים הגדולה, מתקבלים בעניין ובהתייחסות רצינית על ידי גופים ירוקים, מקבלי החלטות ועל ידי הקהילה האקדמית. הנתונים שנאספו בספירה עשויים להשפיע על החלטות הנוגעות לשמירת טבע למשל בנוגע לטיפול במינים פולשים .

דוגמאות למחקרים שהסתייעו בנתוני ספירות של אזרחים שאינם מומחים:

-ביום העיון ה38- ב- 2017 [בהרצאה של פרופסור ג'ון פיצפטריק](https://video.tau.ac.il/events/index.php?option=com_k2&view=item&id=8295:how-birds-are-saving-the-world&Itemid=557) מאוניברסיטת קורנל בארה"ב- ניתן תיאור של תוצאות מחקר על הנתונים שנאספו ב eBird שמראה את דגמי התפוצה של הציפורים. אגב, זהו מחקר של ניתוח נתונים מביג דטה", שתוצאותיו גם הן מהוות בסיס להחלטות על שמירת טבע.

טלי מגורי – [בעבודת הדוקטורט שלה בנושא התפשטות אוכלוסיית המיינה המצויה בישראל](https://www.yardbirds.org.il/userfiles/files/new/more/%D7%92%D7%95%D7%A8%D7%9E%D7%99%D7%9D%20%D7%94%D7%AA%D7%A0%D7%94%D7%92%D7%95%D7%AA%D7%99%D7%99%D7%9D%20%D7%90%D7%A4%D7%A9%D7%A8%D7%99%D7%99%D7%9D%20%D7%9C%D7%94%D7%A6%D7%9C%D7%97%D7%AA%20%D7%A4%D7%9C%D7%99%D7%A9%D7%AA%20%D7%94%D7%9E%D7%99%D7%99%D7%A0%D7%94%20%D7%94%D7%9E%D7%A6%D7%95%D7%99%D7%94%20%D7%91%D7%99%D7%A9%D7%A8%D7%90%D7%9C.pdf) – הסתייעה במידע מספירות הציפורים ומסקר מדע אזרחי מותאם.

פרופ' אסף שוורץ מהמעבדה לחקר האדם והמגוון הביולוגי בטכניון חקר את [השפעת המינים הפולשים על](https://www.ynet.co.il/article/Hyo00KKSAH)  [מינים מקומיים](https://www.ynet.co.il/article/Hyo00KKSAH) והסתייע בנתוני ספירת הציפורים